## **DAFTAR ISI**

Hal

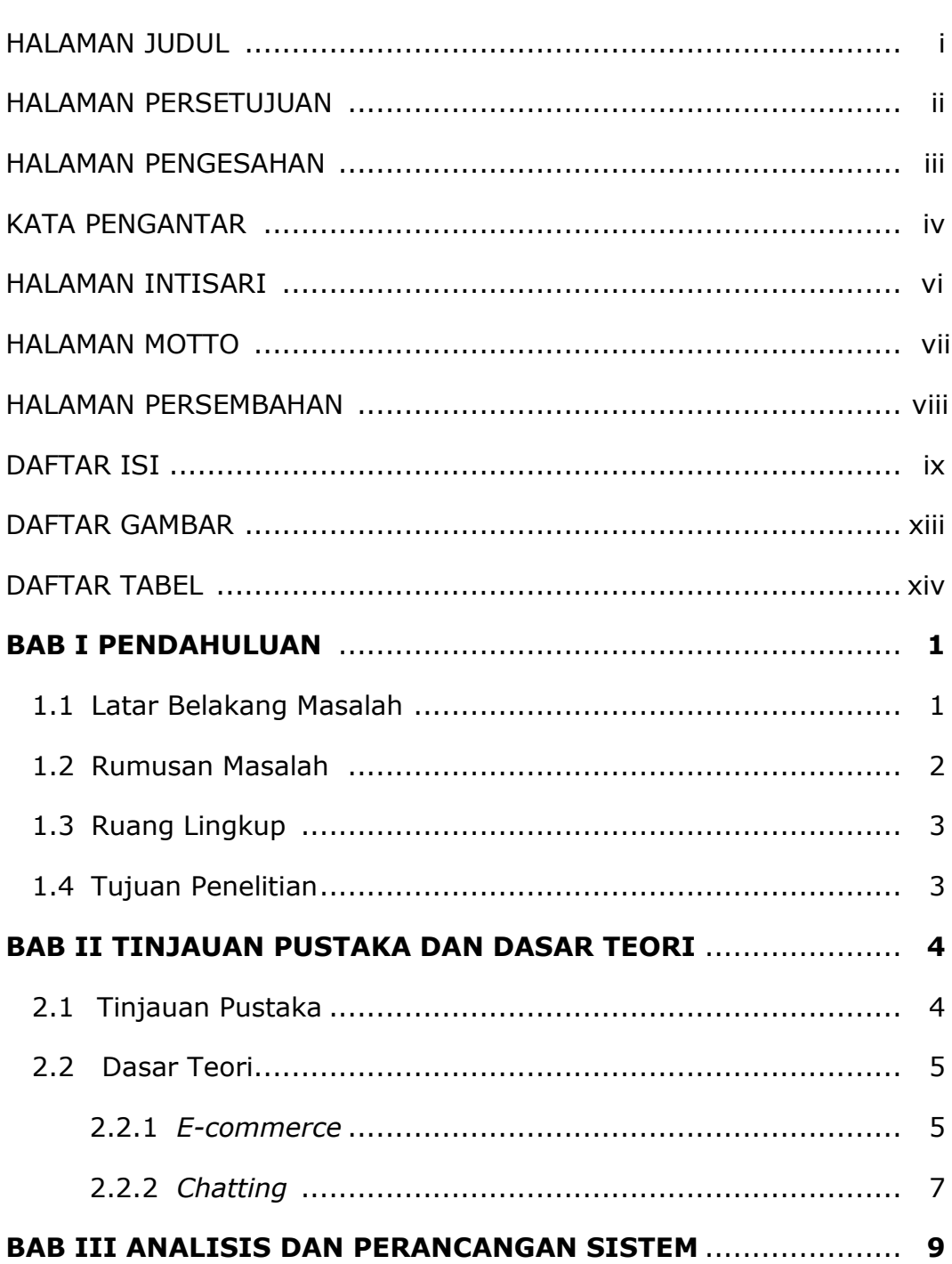

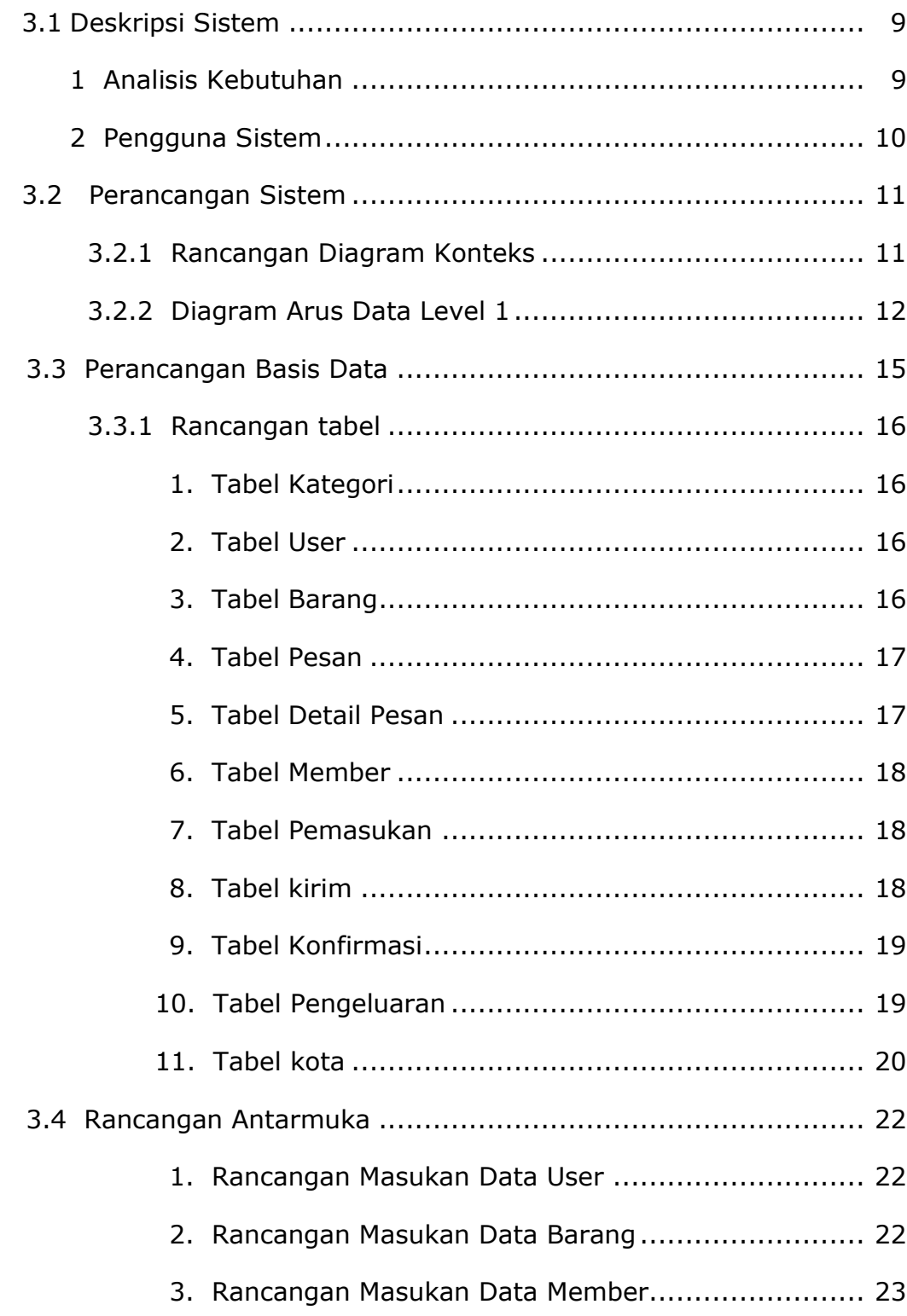

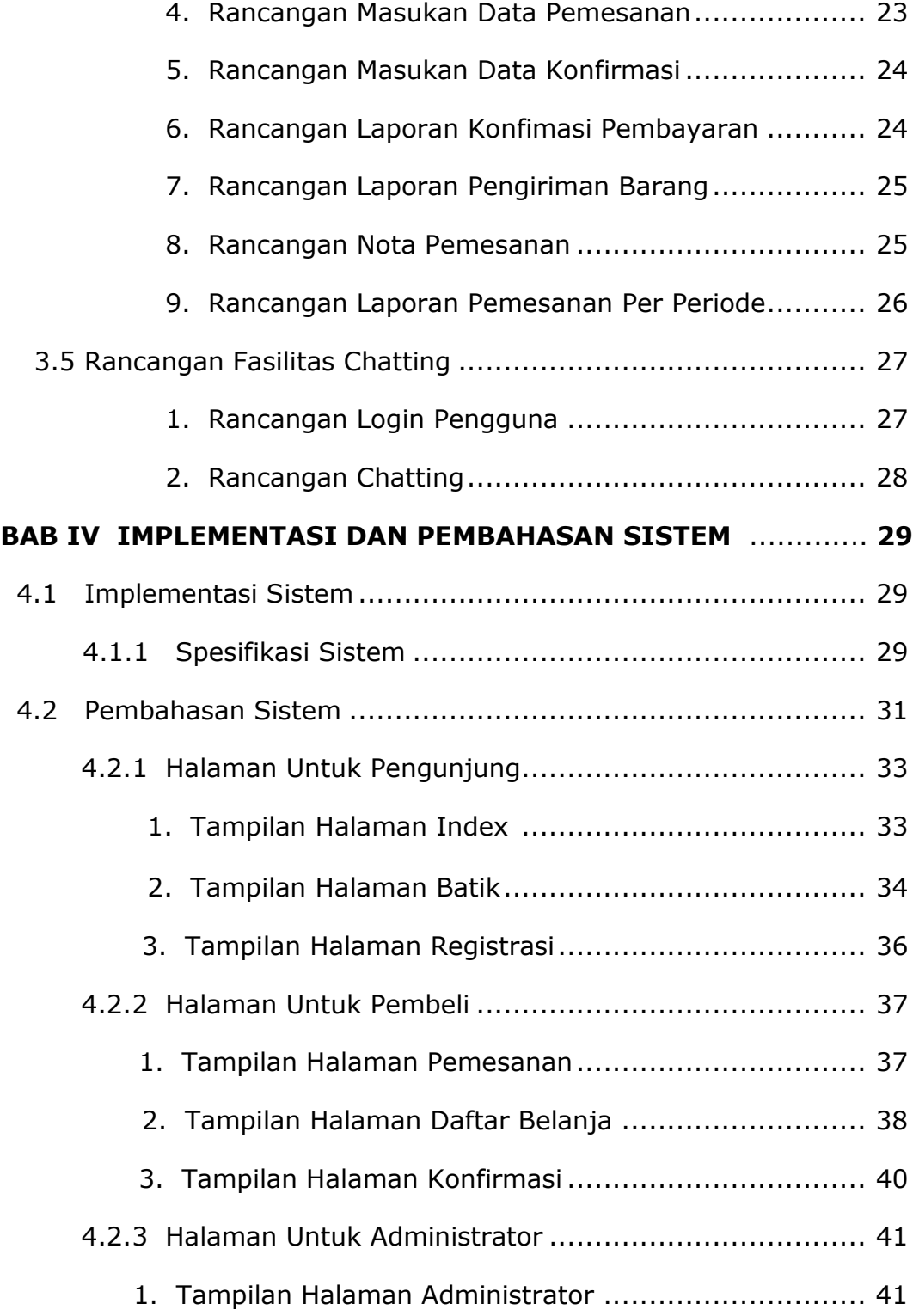

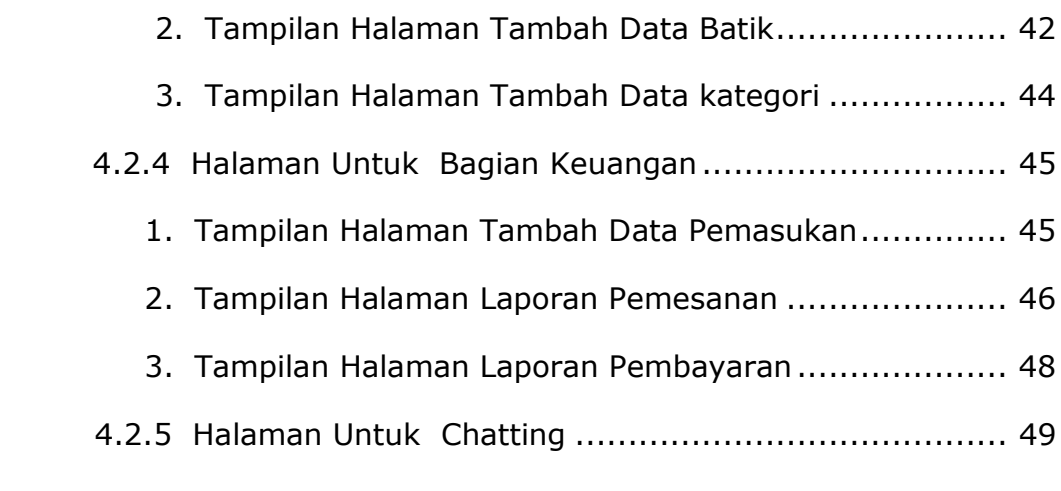

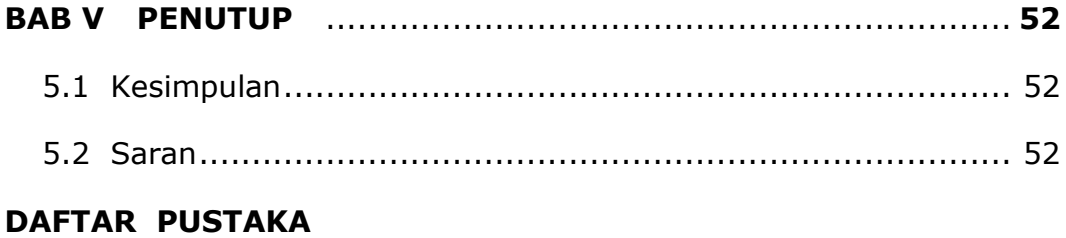

**LAMPIRAN**

## **DAFTAR GAMBAR**

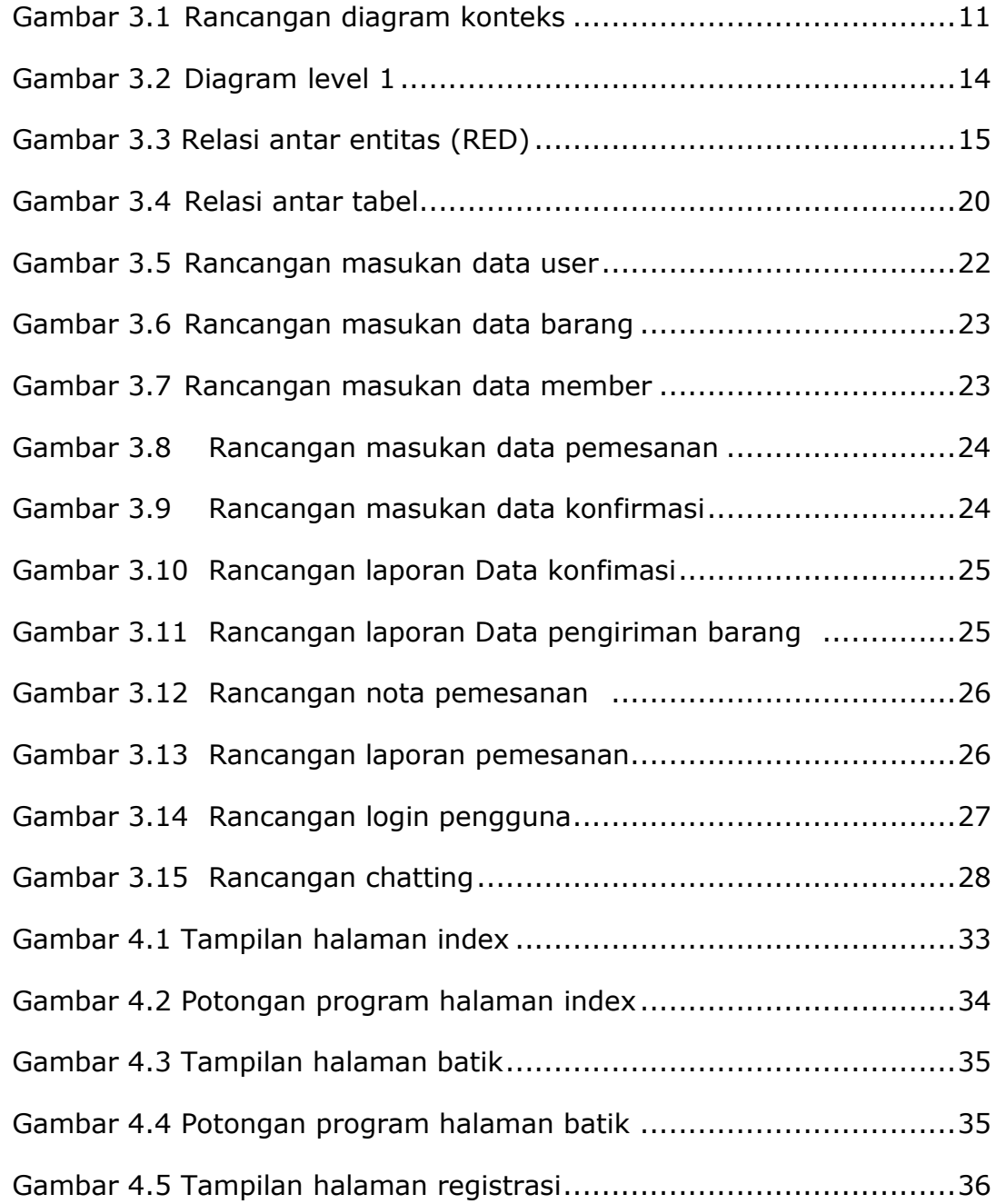

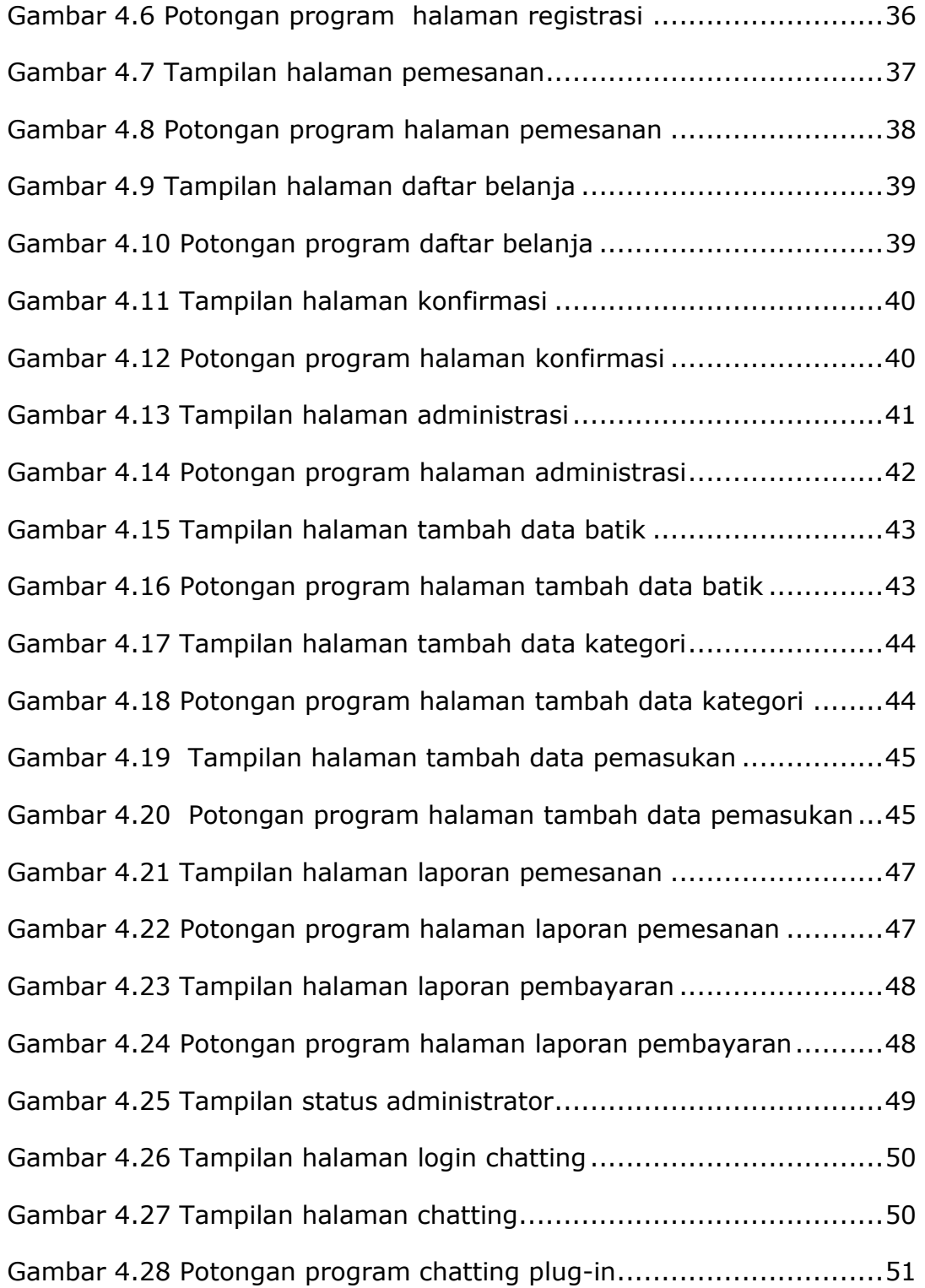

## **DAFTAR TABEL**

## **Hal**

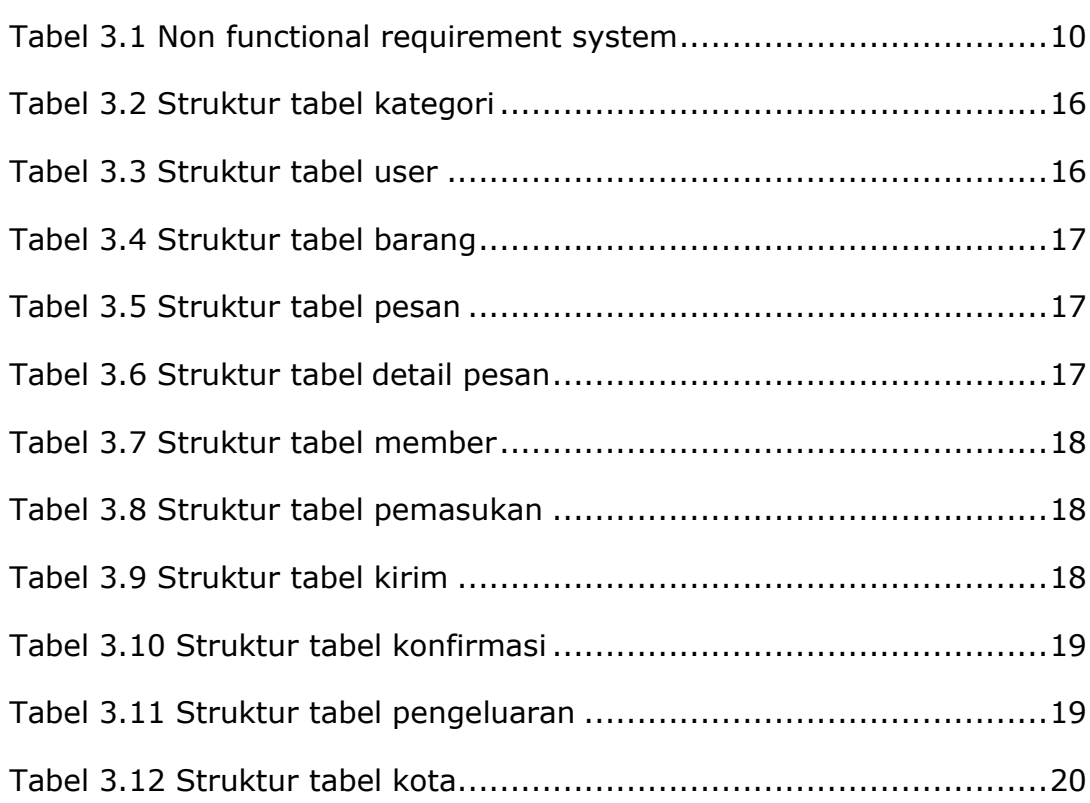